## Fichier:Roland camm-1 GR-420 - Tutoriel basique 040.png

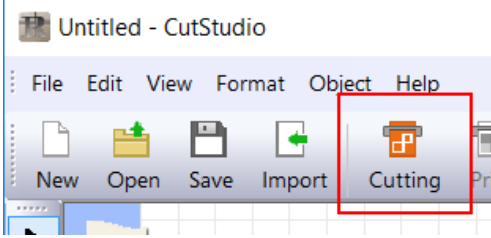

Pas de plus haute résolution disponible.

Roland\_camm-1\_GR-420 - Tutoriel\_basique\_040.png (314 × 151 pixels, taille du fichier : 17 Kio, type MIME : image/png) Roland\_camm-1\_GR-420\_-\_Tutoriel\_basique\_040

## Historique du fichier

Cliquer sur une date et heure pour voir le fichier tel qu'il était à ce moment-là.

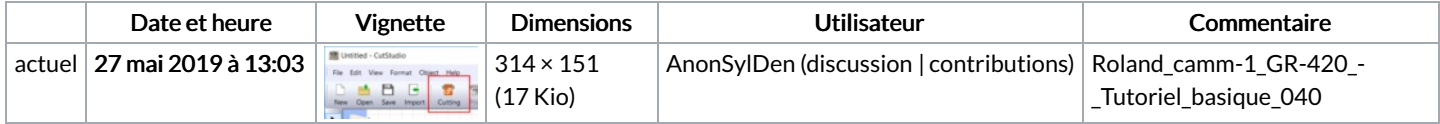

Vous ne pouvez pas remplacer ce fichier.

## Utilisation du fichier

Les 2 pages suivantes utilisent ce fichier :

Roland [camm-1](https://wikifab.org/wiki/Roland_camm-1_GR-420_-_Tutoriel_basique) GR-420 - Tutoriel basique Roland camm-1 GR-420 - Tutoriel [basique/fr](https://wikifab.org/wiki/Roland_camm-1_GR-420_-_Tutoriel_basique/fr)

## Métadonnées

Ce fichier contient des informations supplémentaires, probablement ajoutées par l'appareil photo numérique ou le numériseur utilisé pour le créer. Si le fichier a été modifié depuis son état original, certains détails peuvent ne pas refléter entièrement l'image modifiée.

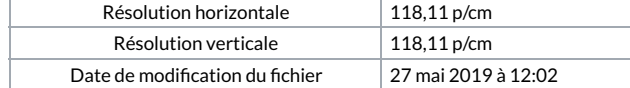